# NAME

nsswitch.conf - Name Service Switch conCEguration CEIe

### **DESCRIPTION**

The Name Service Swith (NSS) conŒguration Œle, /etc/nsswitch.comf, is used by the GNU C Library to determine the sources from which to obtain name-service information in a range of categories, and in what order. Each category of information is identiŒed by a database name.

The CEIe is plain ASCII text, with columns separated by spaces or tab characters. The CErst column speciŒes the database name. The remaining columns describe the order of sources to query and a limited set of actions that can be performed by lookup result.

The following databases are understood by the GNU C Library:

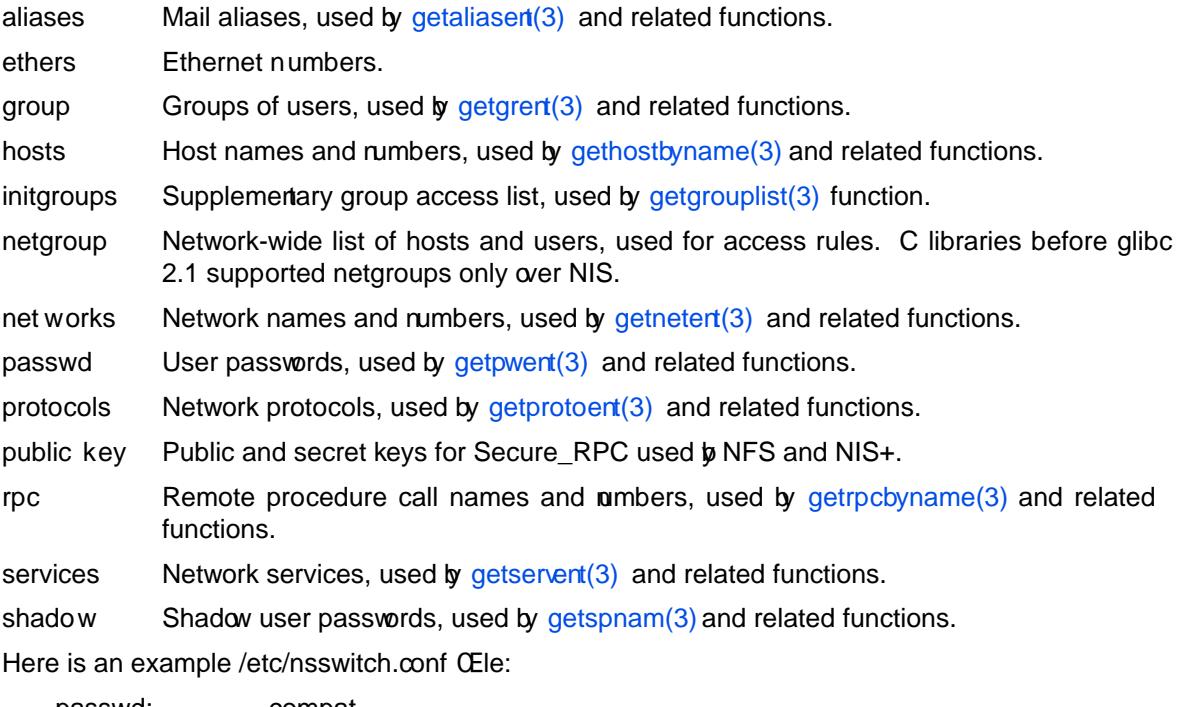

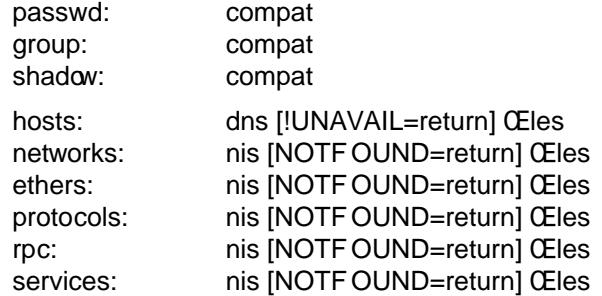

The Œrst column is the database name. The remaining columns specify:

- \* One or more service speciŒcations, for example, Œles, db, or nis. The order of the services on the line determines the order in which those services will be queried, in turn, until a result is found.
- \* Optional actions to perform if a particular result is obtained from the preceding service, for example, [NOTFOUND=return].

The service speciCE cations supported on our system depend on the presence of shared libraries, and are therefore extensible. Libraries called /lib/libnss\_SERVICE.so.X will pro vide the named SERVICE. On a standard installation, y ou can use CEles, db, nis, and nisplus.  $\Phi$  the hosts database, you can additionally specify dns. For the passwd, group, and shado w databases, you

can additionally specify compat (see **Compatibility mode** below). The version number  $X$  may be 1 for glibc 2.0, or 2 for glibc 2.1 and later. On systems with additional libraries installed, you may have access to further services such as hesiod, ldap, winbind and wins.

An action may also be specified following a service specification. The action modifies the behavior following a result obtained from the preceding data source. Action items take the general form:

[*STATUS*=*ACTION*] [!*STATUS*=*ACTION*]

where

### $STATUS \Rightarrow$  success | notfound | unavail | tryagain *ACTION* => return | continue

The ! negates the test, matching all possible results except the one specified. The case of the keywords is not significant.

The *STATUS* value is matched against the result of the lookup function called by the preceding service specification, and can be one of:

- success No error occurred and the requested entry is returned. The default action for this condition is return.
- notfound The lookup succeeded, but the requested entry was not found. The default action for this condition is continue.
- unavail The service is permanently unavailable. This can mean either that the required file cannot be read, or, for network services, that the server is not available or does not allow queries. The default action for this condition is continue.
- tryagain The service is temporarily unavailable. This could mean a file is locked or a server currently cannot accept more connections. The default action for this condition is continue.

The *ACTION* value can be one of:

return Return a result now. Do not call any further lookup functions. However, for compatibility reasons, if this is the selected action for the group database and the notfound status, and the configuration file does not contain the initgroups line, the next lookup function is always called, without affecting the search result.

continue Call the next lookup function.

#### Compatibility mode (compat)

The NSS compat service is similar to files except that it additionally permits special entries in */etc/passwd* for granting users or members of netgroups access to the system. The following entries are valid in this mode:

- +*user* Include the specified *user* from the NIS passwd map.
- +*user::::::* Include the specified *user* from the NIS passwd map, but override with nonempty passwd fields.

#### +@*netgroup*

Include all users in the given *netgroup*.

- -*user* Exclude the specified *user* from the NIS passwd map.
- -@*netgroup* Exclude all users in the given *netgroup*.
- + Include every user, except previously excluded ones, from the NIS passwd map.

By default the source is nis, but this may be overridden by specifying nisplus as the source for the pseudo-databases passwd\_compat, group\_compat, and shadow\_compat.

# FILES

A service named SERVICE is implemented by a shared object library named libnss\_SER-VICE.so.X that resides in /lib.

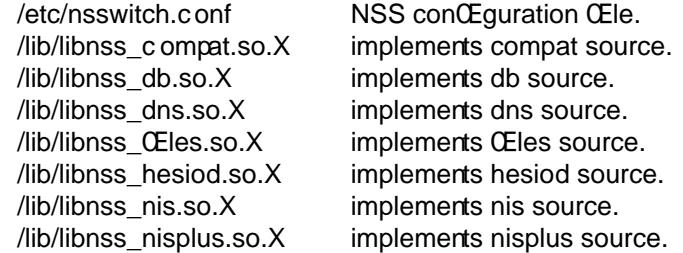

### **NOTES**

Within each process that uses nsswitch.conf, the en tire Œle is read only once. If the Œle is later changed, the process will cominue using the old conCEguration.

Traditionally , there was only a single source for service information, often in the form of a single conCEguration CEIe (e.g., /etc/paswd). However, as other name services, sub as the Network Information Service (NIS) and the Domain Name Service (DNS), became popular, a method was needed that would be more •exible than Œxed searb orders coded into the C library. The Name Service Switch mechanism, which was based on the mebanism used by Sun Microsystems in the Solaris 2 C library, introduced a cleaner solution to the problem.

### SEE ALSO

getent(1), nss(5)

# **COLOPHON**

This page is part of release 3.74 of the Linx man-pages project. A description of the project, information about reporting bugs, and the latest v ersion of this page, can be found at [http://www](http://chuzzlewit.co.uk/WebManPDF.pl/man:/1/getent).k [ern](http://chuzzlewit.co.uk/WebManPDF.pl/man:/5/nss)el.org/doc/man-pages/.